# CEFET/RJ

## Bacharelado em Ciência da Computação Inferência Estatística - Trabalho  $04$

Prof. Eduardo Bezerra (ebezerra@cefet-rj.br)

24/11/2018

#### Conteúdo

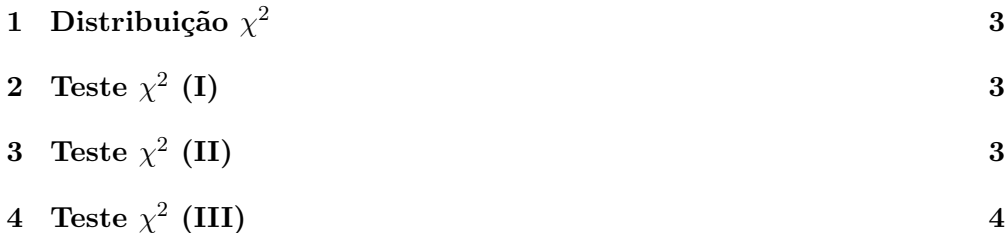

#### <span id="page-2-0"></span>1 Distribuição  $\chi^2$

Suponha que uma variável aleatória Y siga a distribuição  $\chi^2$  com k graus de liberdade, isto é,  $Y \sim \chi^2_{(k)}$ . Por meio das funções apropriadas do R (chisqp, etc.), compute o que se pede a seguir.

- (i)  $P(Y > 2,56)$ , considerando que  $k = 13$
- (ii)  $P(2.56 \le Y \le 4.87)$ , considerando que  $k = 13$
- (iii) O valor de k tal que,  $P(Y < k) = 0.95$

### <span id="page-2-1"></span>2 Teste  $\chi^2$  (I)

O R contém um conjunto de dados denominado mtcars. Para este conjunto de dados, descubra se as variáveis cyl e carb são ou não dependentes. Para isso, utilize o teste  $\chi^2$ . Apresente o desenvolvimento, isto é, os comandos em R que você utilizou para chegar à conclusão.

#### <span id="page-2-2"></span>3 Teste  $\chi^2$  (II)

A fabricante das balinhas Zuzuba alega que cada pacote produzido dessas balinhas contém balinhas de diferentes cores (primeira coluna da tabela abaixo), e que as quantidades de balinhas de cada cor n˜ao difere significativamente das que são apresentadas na segunda coluna da tabela abaixo. Se a fabricante está fazendo seu trabalho corretamente, então não deve haver diferença significativa entre as proporções de diversas cores de Zuzubas que ela alega depositar em cada pacote e a que encontrei quando comprei um pacote de Zuzubas em uma loja perto de minha casa (terceira coluna na tabela abaixo).

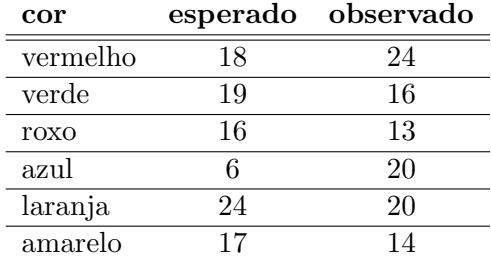

- (i) Utilizando o R, apresente dois gráficos de setores (*pie charts*), um para as quantidades esperadas e outro para as quantidades observadas de cores.
- (ii) Também utilizando R, teste a hipótese nula de que a alegação da fabricante ´e verdadeira. Apresente os seguintes valores: graus de liberdade, valor da estatística e o valor-p. Apresente também a sua conclusão, contra ou a favor da hipótese nula, justificando sua resposta.

#### <span id="page-3-0"></span> $4$  Teste  $\chi^2$  (III)

Considere um caso hipotético em que se deseja testat a eficácia de um medicamento para um determinado problema médico. Suponha que temos 105 pacientes em estudo e 50 deles foram tratados com a droga. Os restantes 55 pacientes foram mantidos como amostras de controle. O estado de sa´ude de todos os pacientes foi verificado após uma semana. Os dados e resultados para todos esse indivíduos podem ser encontrados no seguinte endereço: [https://](https://raw.githubusercontent.com/selva86/datasets/master/treatment.csv) [raw.githubusercontent.com/selva86/datasets/master/treatment.csv](https://raw.githubusercontent.com/selva86/datasets/master/treatment.csv).

A tabela de contingência para o conjunto de dados fornecido pode ser produzida por meio dos comandos a seguir.

```
url <- " https ://raw . githubusercontent .com/
   selva86/datasets/master/treatment.csv"
df <- read .csv (url )
tbl = table (df$treatment, df$improvement)
```
- (i) Utilizando o R, apresente a tabela em um formato que exibe as quantidades observadas de forma gráfica (veja exemplo fornecido em aula).
- (ii) Também utilizando R, verifique a alegação de que as duas variáveis são dependentes.